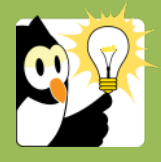

## Navigationsseddel

**Føj en sag til dine foretrukne sager**

Hvis du arbejder meget med en sag i en periode kan du føje den til dine foretrukne sager i Acadre. Det giver dig hurtig adgang til sagen, og kan gøre journalisering af e-mails hurtigere.

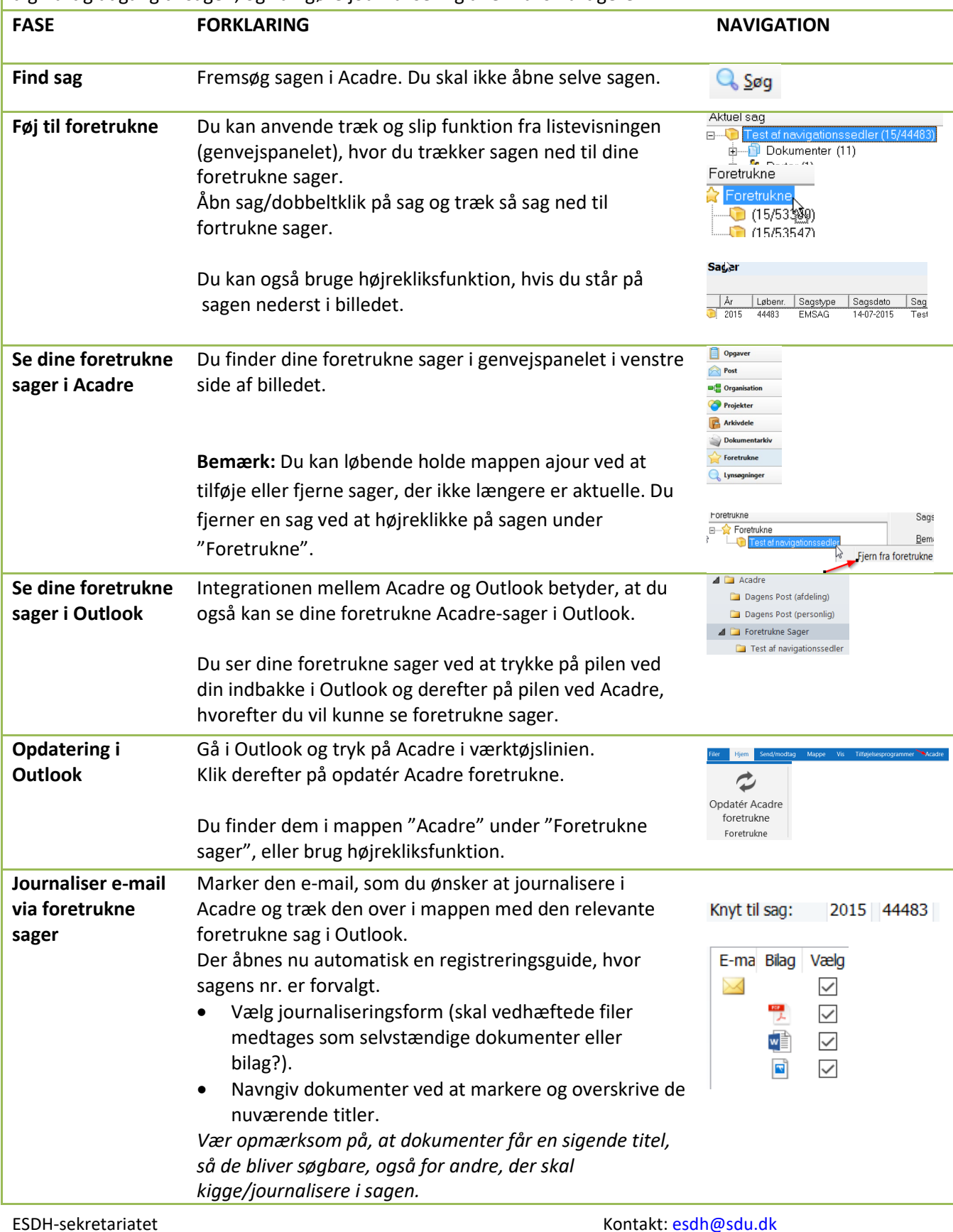

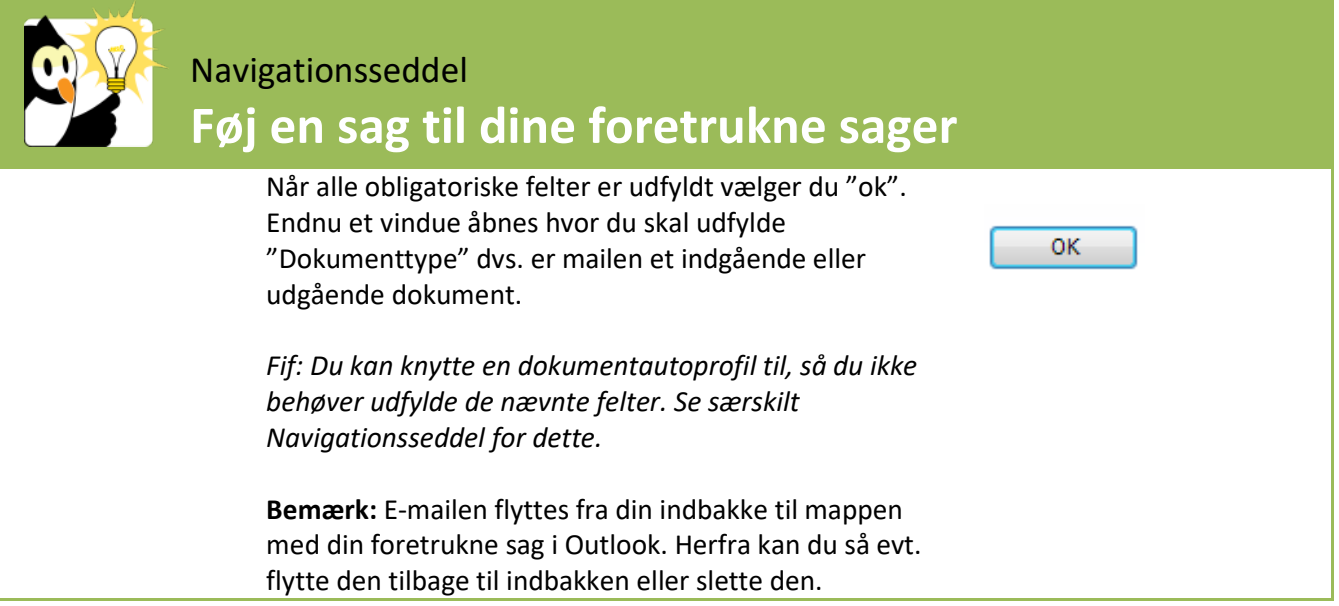